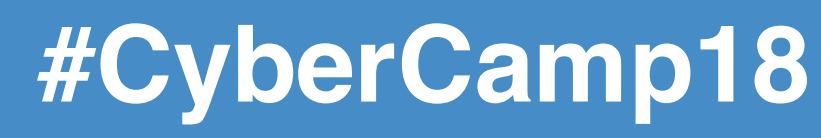

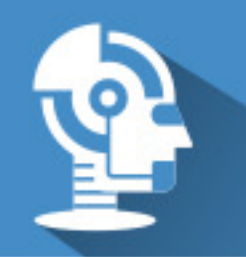

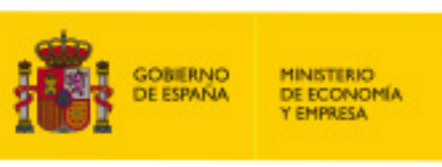

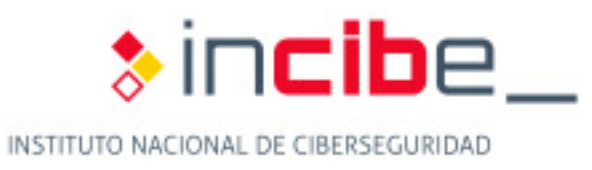

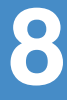

# On Tor protocol modeling and characterization of Hidden Services Ricardo J. Rodríguez (CUD), Jorge García de Quirós (UZ)

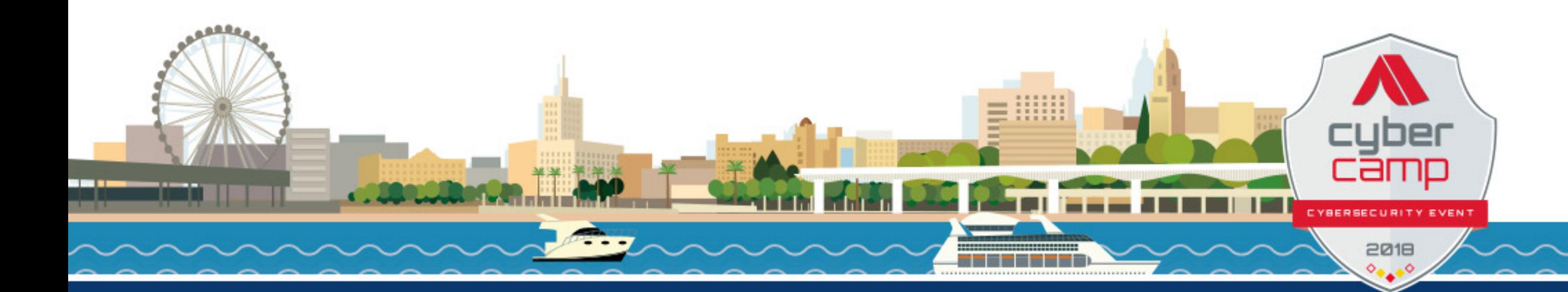

#### \$whoami

- **CLS member** (2001)
- **Ph.D. in Compt. Sci.** (2013)

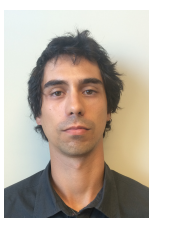

- **Assistant Professor at Centro Universitario de la Defensa**, AGM (Zaragoza)
- Research lines
	- Security-driven engineering
	- Survivability analysis
	- Program binary analysis
	- RFID/NFC security
- Email: rirodriguez@unizar.es

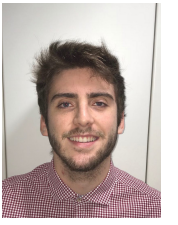

- **BSc. in Compt. Sci.** (2018)
- **Junior researcher at University of Zaragoza**, Spain
- Email: jgarciagg@unizar.es

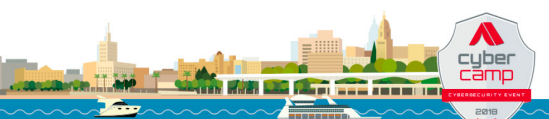

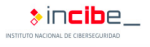

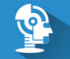

#### Agenda

- 1 [Introduction](#page-3-0)
- 2 [Modeling the Tor Network](#page-18-0)
	- **[Elements](#page-21-0)**
	- [Connections](#page-24-0)
	- [Node Behaviors](#page-28-0)
- **3** [Towards the Deanonymization of Tor Hidden Services](#page-30-0)
	- Description of [TorHSScanner](#page-41-0)
	- [Experimental Results](#page-45-0)
	- **[Related Work](#page-49-0)**

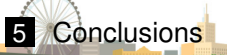

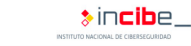

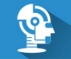

#### <span id="page-3-0"></span>Agenda

- 2 [Modeling the Tor Network](#page-18-0)
- 3 [Towards the Deanonymization of Tor Hidden Services](#page-30-0)
- **[Related Work](#page-49-0)**

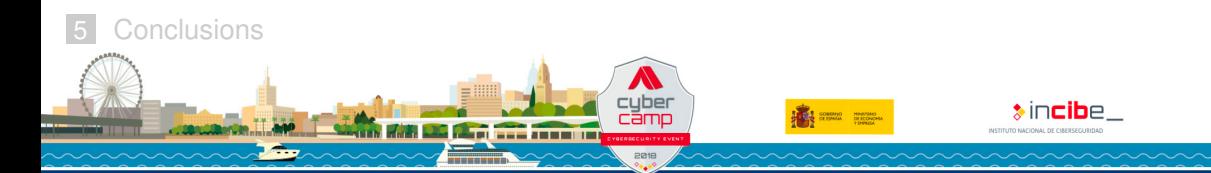

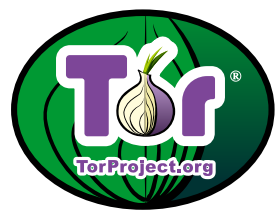

- **Network specially designed to improve user's anonymity and privacy on the Internet**
- **Developed by the US Naval Research Laboratory, aiming at protecting government communications**. Today:
	- Communicate whist-blowers with journalists anonymously
	- **■** Activists in conflict zones
	- Undercover or surveillance operations
	- Other strategic or military purposes

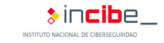

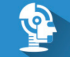

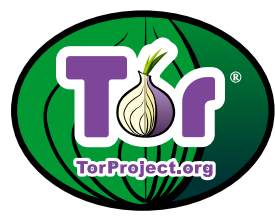

- Currently maintained by an ONG (The Tor Project). They do:
	- **Manage the development of the Tor browser**
	- Manage the development of the Tor protocols
	- Control the network status

- **Network specially designed to improve user's anonymity and privacy on the Internet**
- **Developed by the US Naval Research Laboratory, aiming at protecting government communications**. Today:
	- Communicate whist-blowers with journalists anonymously
	- **■** Activists in conflict zones
	- Undercover or surveillance operations
	- Other strategic or military purposes

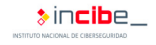

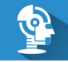

How does it work?

#### **Anonymous low-latency communication based on virtual circuits**

- **Intermediate hops:** every hop is a node
- **Virtual circuits**: they guarantee there DOES NOT exist a direct connection between the server and the client. Every node only knows about the next and the previous
- **Network traffic is ciphered in layers** → **onion routing**

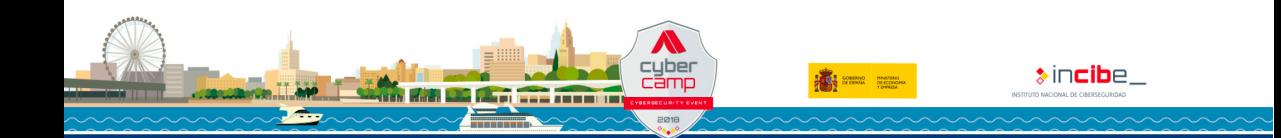

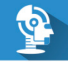

How does it work?

#### **Anonymous low-latency communication based on virtual circuits**

- **Intermediate hops:** every hop is a node
- **Virtual circuits**: they guarantee there DOES NOT exist a direct connection between the server and the client. Every node only knows about the next and the previous
- **Network traffic is ciphered in layers** → **onion routing**

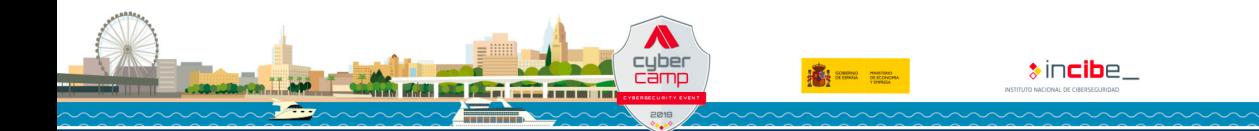

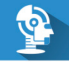

How does it work?

#### **Anonymous low-latency communication based on virtual circuits**

- **Intermediate hops:** every hop is a node
- **Virtual circuits**: they guarantee there DOES NOT exist a direct connection between the server and the client. Every node only knows about the next and the previous
- **Network traffic is ciphered in layers** → **onion routing**

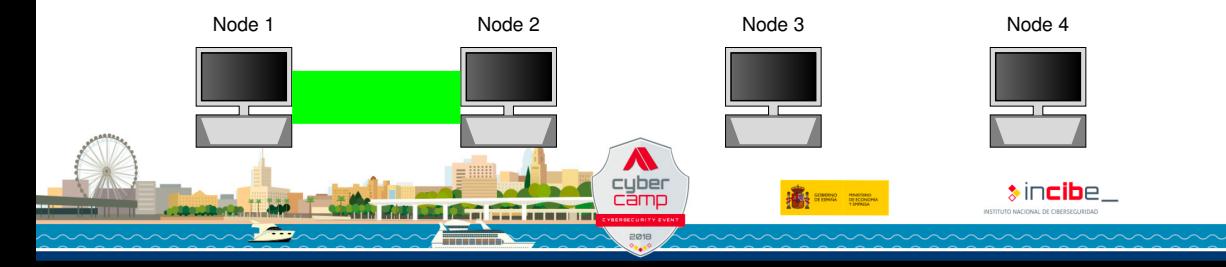

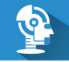

How does it work?

#### **Anonymous low-latency communication based on virtual circuits**

- **Intermediate hops:** every hop is a node
- **Virtual circuits**: they guarantee there DOES NOT exist a direct connection between the server and the client. Every node only knows about the next and the previous
- **Network traffic is ciphered in layers** → **onion routing**

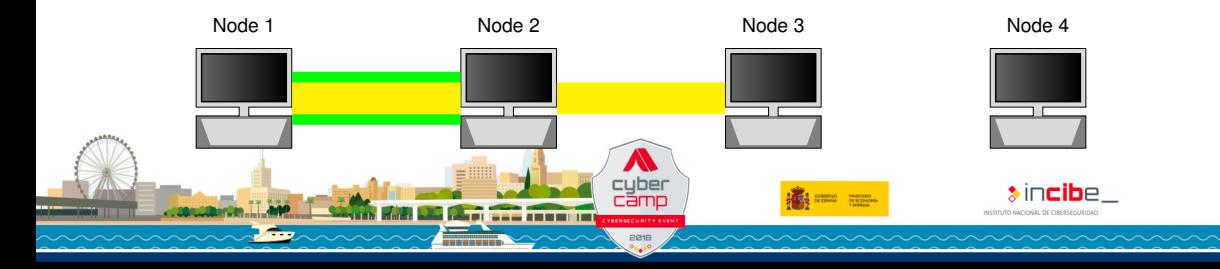

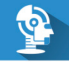

How does it work?

#### **Anonymous low-latency communication based on virtual circuits**

- **Intermediate hops:** every hop is a node
- **Virtual circuits**: they guarantee there DOES NOT exist a direct connection between the server and the client. Every node only knows about the next and the previous
- **Network traffic is ciphered in layers** → **onion routing**

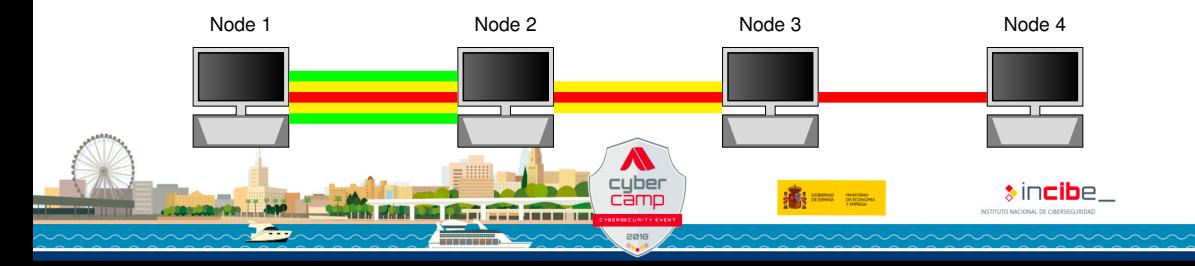

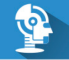

#### **Introduction** Why do we need Tor?

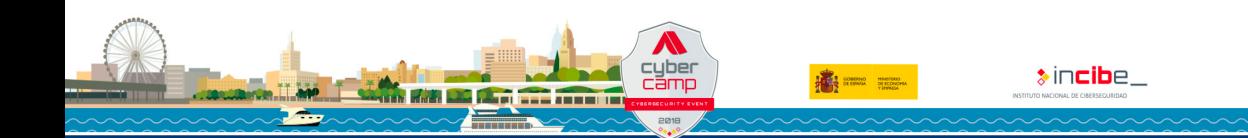

#### Introduction Why do we need Tor?

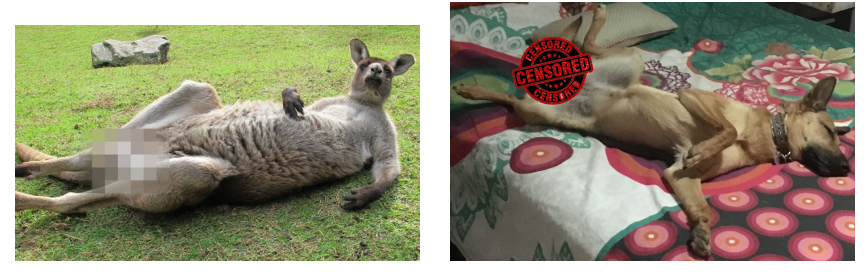

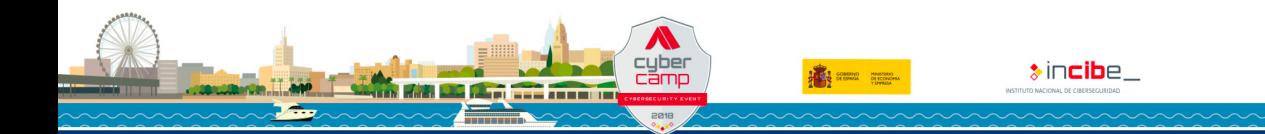

 $\bullet$  incibe.

#### Introduction Why do we need Tor?

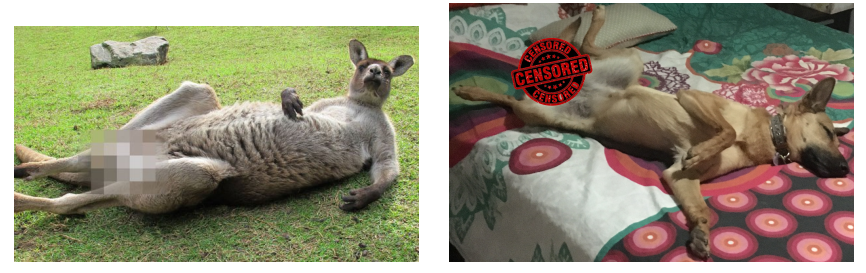

#### **Legitimate needs: defense of individual rights and freedoms**

- Access to censured stuff in the country where a user lives in (e.g., Tienanmen Square massacre)
- Access to chat rooms or forums to victims of sexual abuses and/or rapes
- Anonymous public protests of human/civil right violations of states/companies

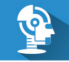

#### Why do we need Tor?

#### **Illegitimate uses: cybercriminals also use Tor for their businesses**

■ Well-known example: SilkRoad (online drug market). Launched in 2011, closed in 2013 by the FBI. **His founder/owner is currently serving a double life sentence plus forty years, without the possibility of parole**

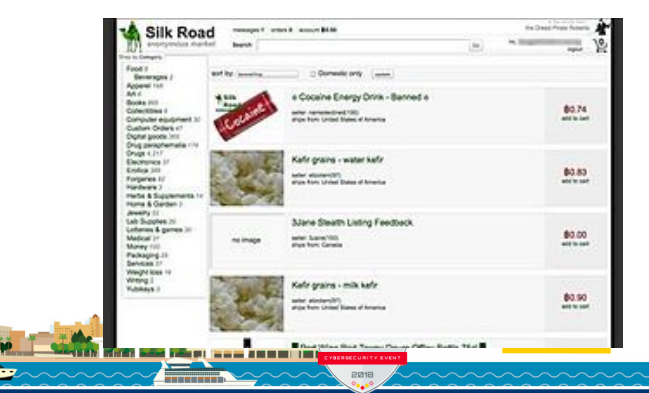

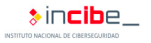

#### Introduction – surface vs. deep vs. dark web **Hidden services**

- **Services only provided through the Tor network**
- **Double blind**. We do not know where the server is located and who accesses to it
- .onion address. Recognized by IETF/IANA in 2015

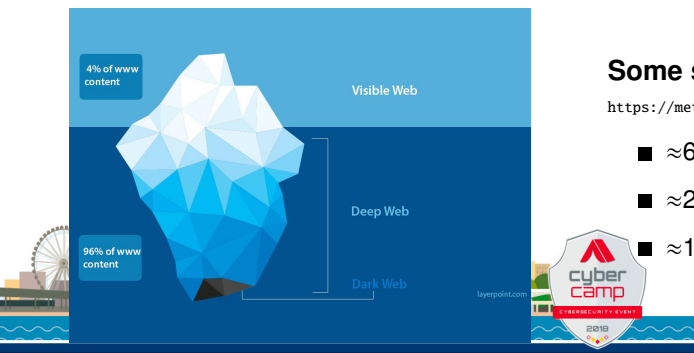

#### **Some statistics** (19/11/18):

<https://metrics.torproject.org/>

- ≈6.5K nodes
- ≈2M of unique users
- ≈115K hidden services

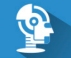

#### Introduction – Map of daily users during 2015

**Credits**: <https://mobile.twitter.com/torproject/status/877556893941628928>

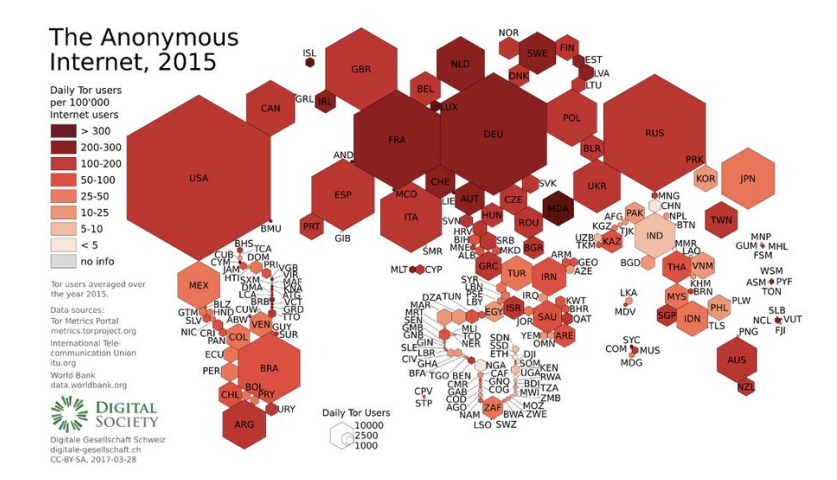

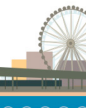

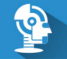

#### Introduction – Top-10 relay users (per country)

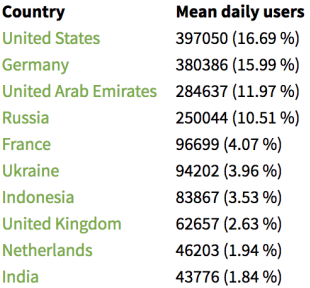

This table shows the top-10 countries by estimated number of directly-connecting clients. These numbers are derived from directory requests counted on directory authorities and mirrors. Relays resolve client IP addresses to country codes, so that numbers are available for most countries. For further details see these questions and answers about user statistics.

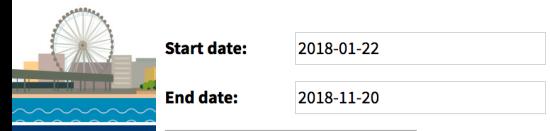

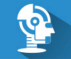

#### <span id="page-18-0"></span>Agenda

- 2 [Modeling the Tor Network](#page-18-0)
	- [Elements](#page-21-0)
	- [Connections](#page-24-0)
	- [Node Behaviors](#page-28-0)
- 3 [Towards the Deanonymization of Tor Hidden Services](#page-30-0)

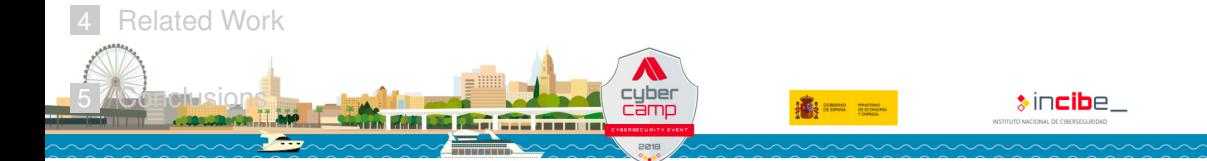

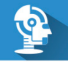

#### Modeling the Tor Network

- Lot of works working in **privacy and anonymity aspects** 
	- Check the incredible stuff at <https://www.freehaven.net/anonbib/>
- However, **none studies the modeling and formalization of the Tor protocol** 
	- Note here: by Tor protocol we mean every protocol used in the Tor network
	- Public documentation (<https://gitweb.torproject.org/torspec.git/tree>)
	- Divided into 20 text files (old scholz, no format, no graphics, an average of  $\approx$  18000 text lines per file

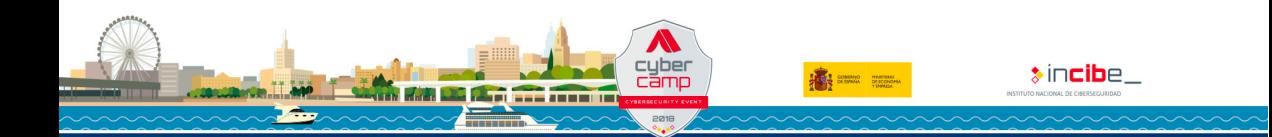

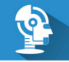

#### Modeling the Tor Network

- Lot of works working in **privacy and anonymity aspects** 
	- Check the incredible stuff at <https://www.freehaven.net/anonbib/>

#### **H** However, **none studies the modeling and formalization of the Tor protocol**

- Note here: by Tor protocol we mean every protocol used in the Tor network
- Public documentation (<https://gitweb.torproject.org/torspec.git/tree>)
- Divided into 20 text files (old scholz, no format, no graphics, an average of  $\approx$  18000 text lines per file

#### **Contribution**

- **Modeling of the Tor protocol with UML** 
	- **First goal to find, if exists, any design flaw using model verification**
	- **Success in other domains** (e.g., EMV cards, Modbus protocol)

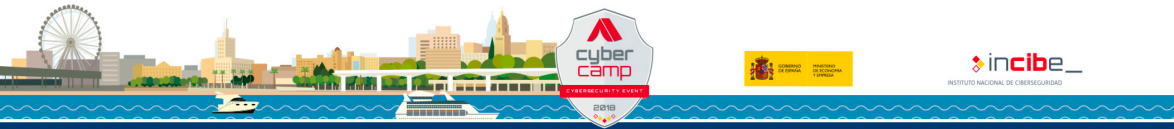

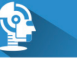

#### <span id="page-21-0"></span>Elements of the Tor network Types of nodes

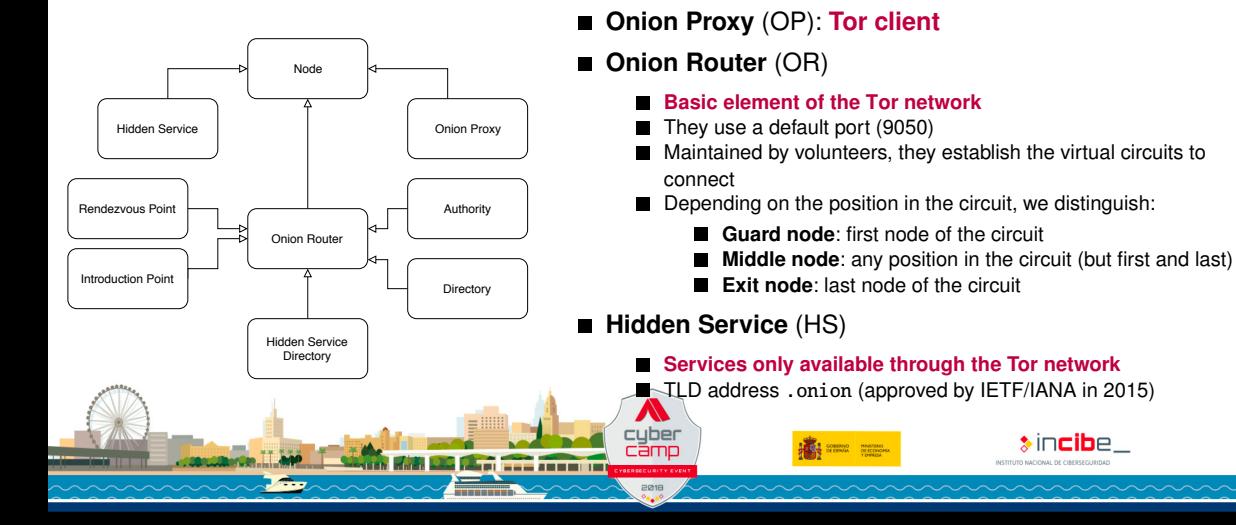

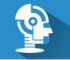

#### #CvberCamp18

#### Elements of the Tor network Types of nodes

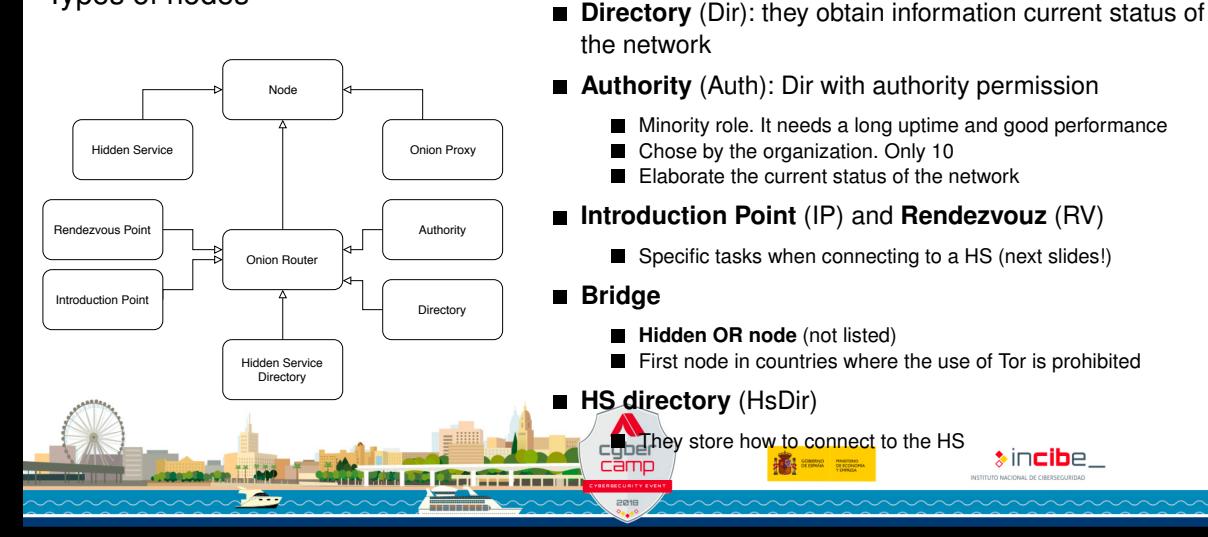

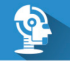

#### Elements of the Tor network Types of messages

#### **Control Cell**

- **Header + payload**
- Contains **information about the circuit identification and the command** (action to perform)
- Interpreted always directly by the receiver of the cells
- Examples: CREATE, CREATED, DESTROY o PADDING
- **Relay Cell** 
	- **Header + additional header + payload**
	- **The additional header helps to identify the data flow of that cell**
		- A data flow goes through a Tor circuit. A Tor circuit may contain different data flows
	- Examples: DATA, BEGIN, END, CONNECTED, EXTEND, o EXTENDED

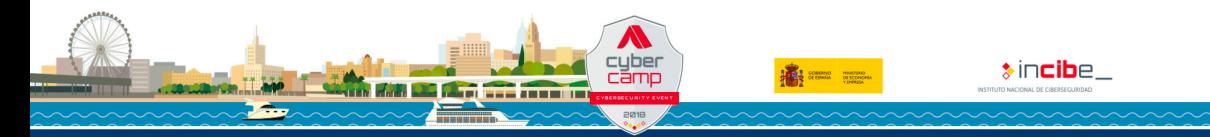

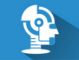

#### <span id="page-24-0"></span>Connections – Virtual circuit establishment

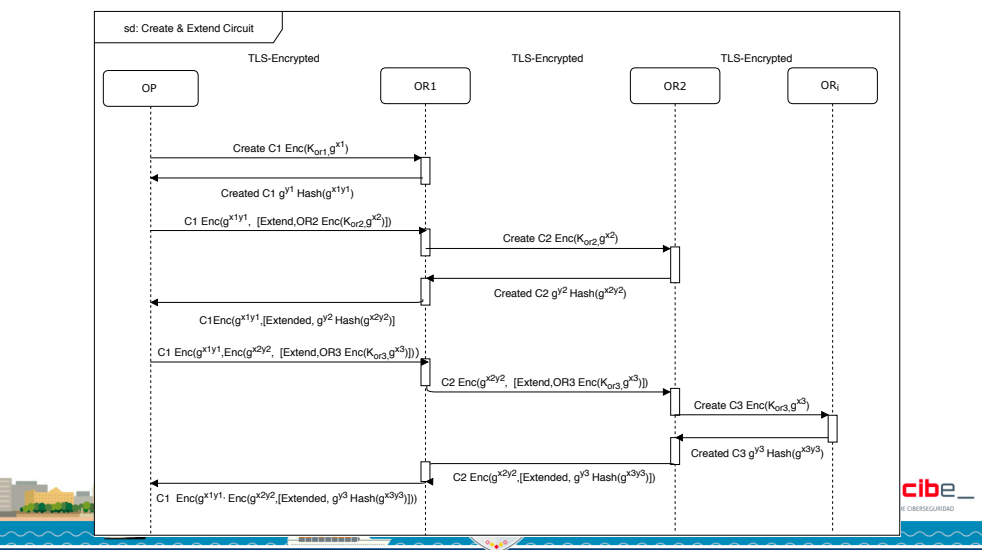

#### Connections – Internal and external communications

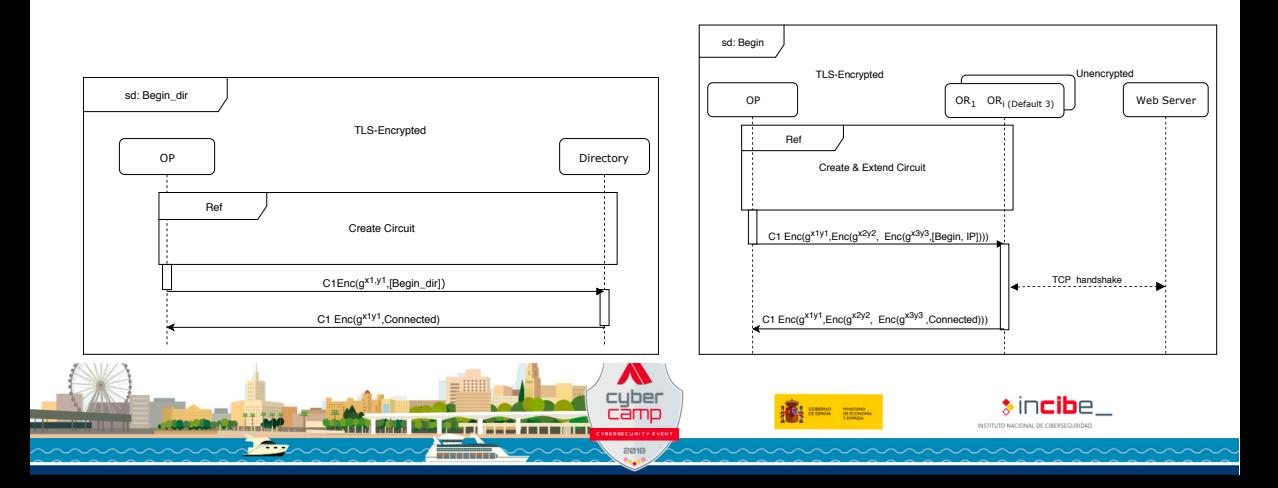

#### Connection to a HS – HS announce

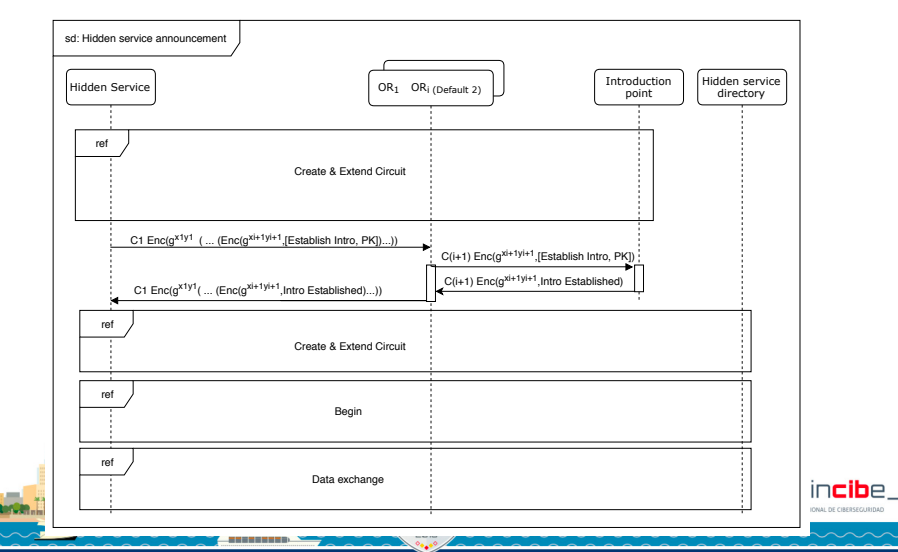

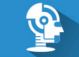

#### Connection to a HS – HS connection

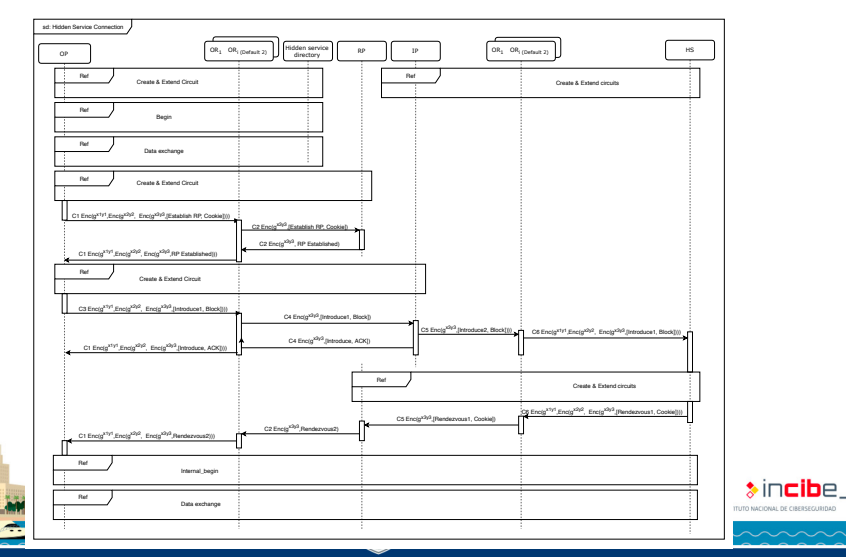

#### #CyberCamp18

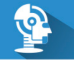

<span id="page-28-0"></span>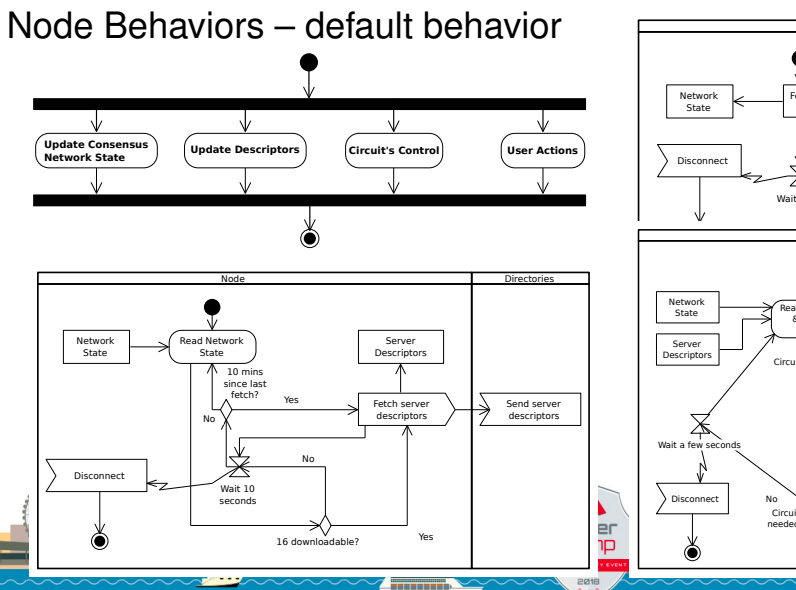

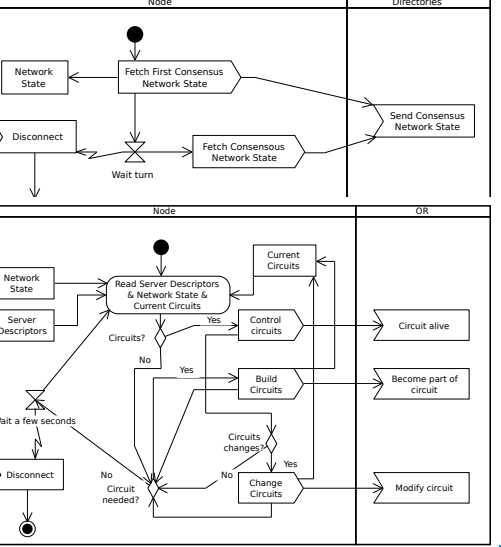

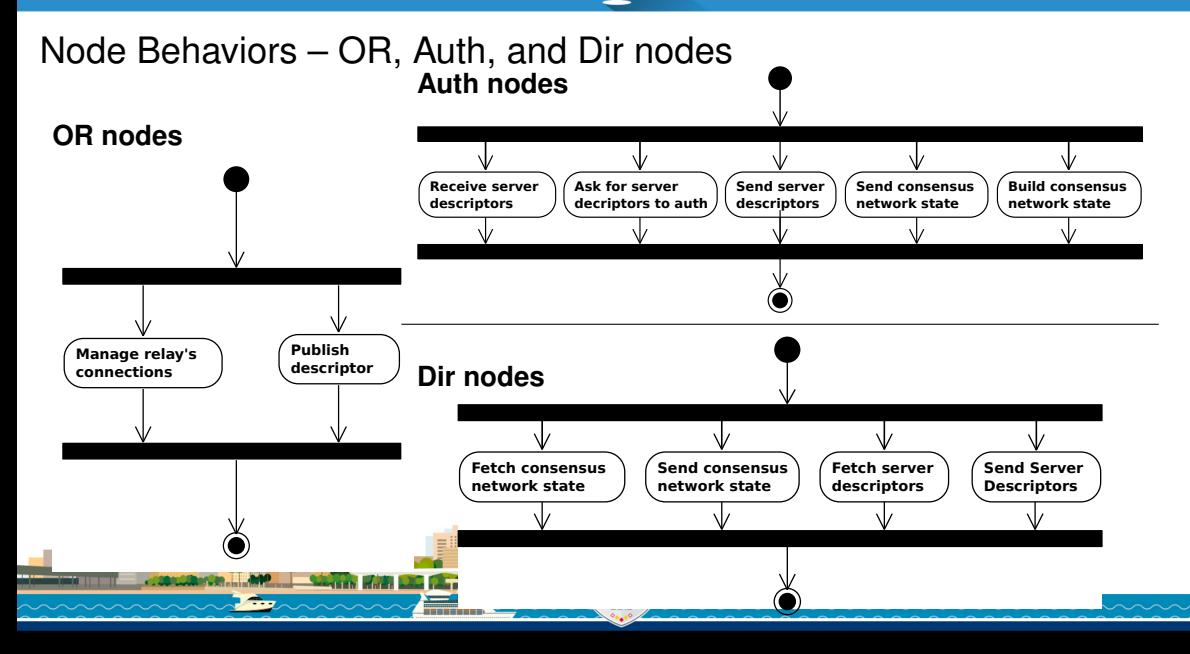

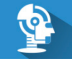

#### <span id="page-30-0"></span>Agenda

#### **[Introduction](#page-3-0)**

#### [Modeling the Tor Network](#page-18-0)

- 3 [Towards the Deanonymization of Tor Hidden Services](#page-30-0) **Description of [TorHSScanner](#page-41-0)** 
	- [Experimental Results](#page-45-0)

#### **[Related Work](#page-49-0)**

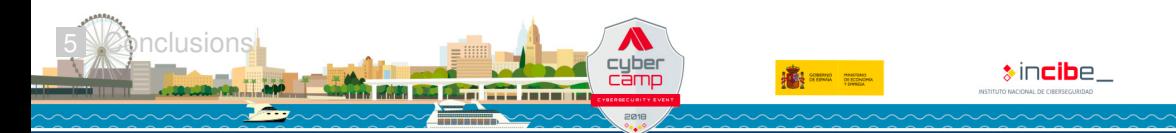

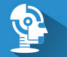

#### Towards the Deanonymization of Tor Hidden Services

#### **Contribution**

- TorHSScanner: **automatic system to access to a Tor hidden service and retrieve some characteristics to deanonymize it**
	- 1796 hidden service addresses collected
	- 346 bounded to an (visible) Internet system with similar characteristics
- **Categorization of Tor hidden services**
	- Crypto-currencies, drugs, and pornography
	- **Mostly English content**

#### **Ethical considerations**

■ Content retrieved in an automatic way

Only text, images were discarded to avoid the possible commission of a crime

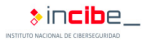

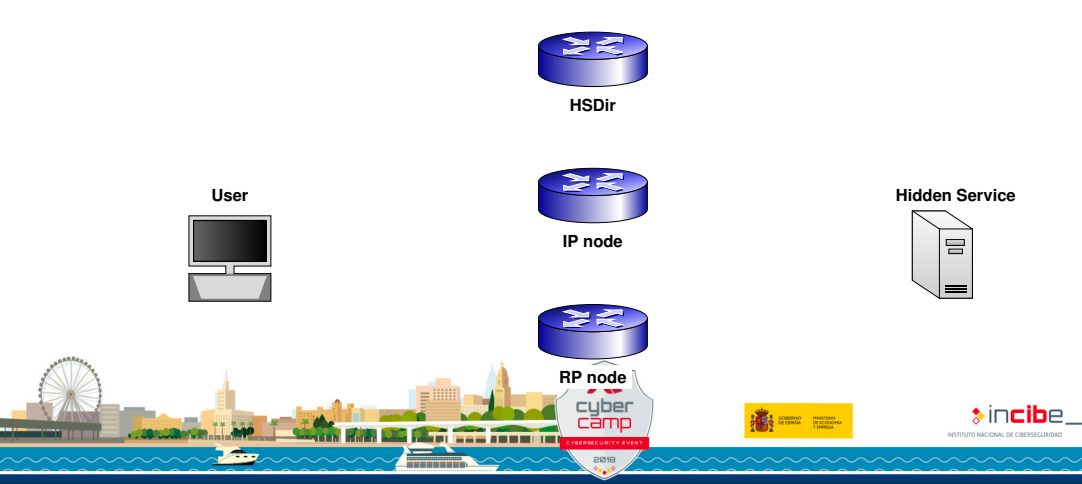

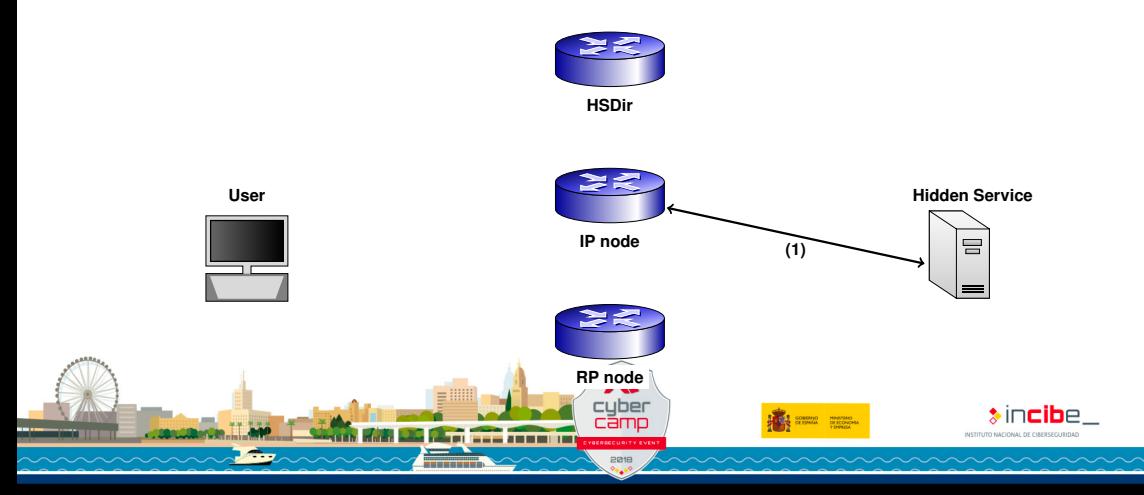

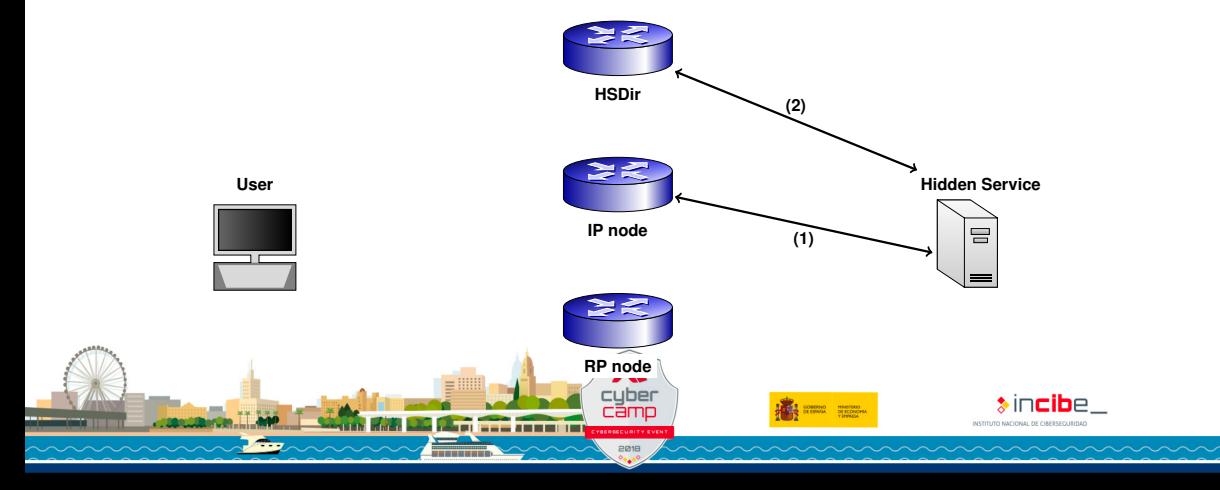

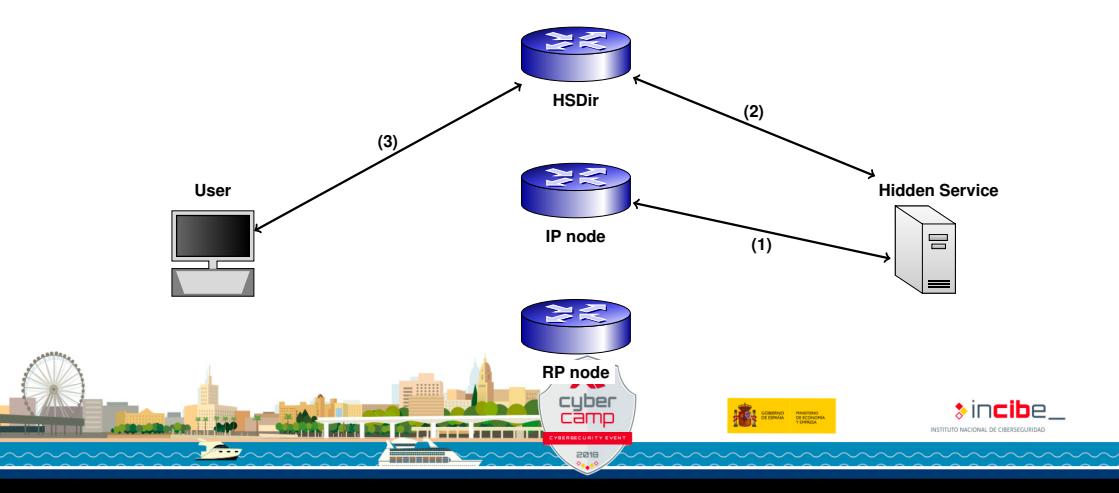

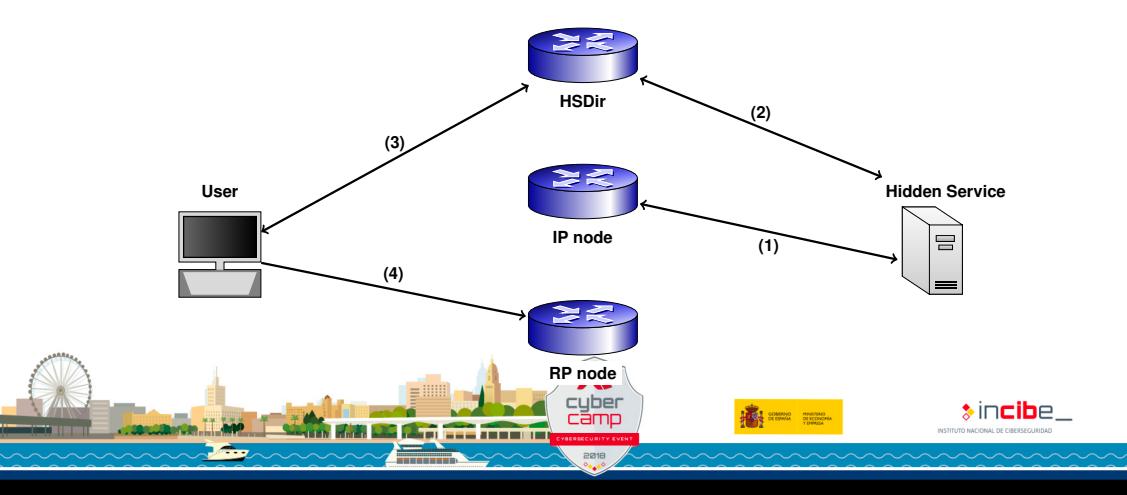

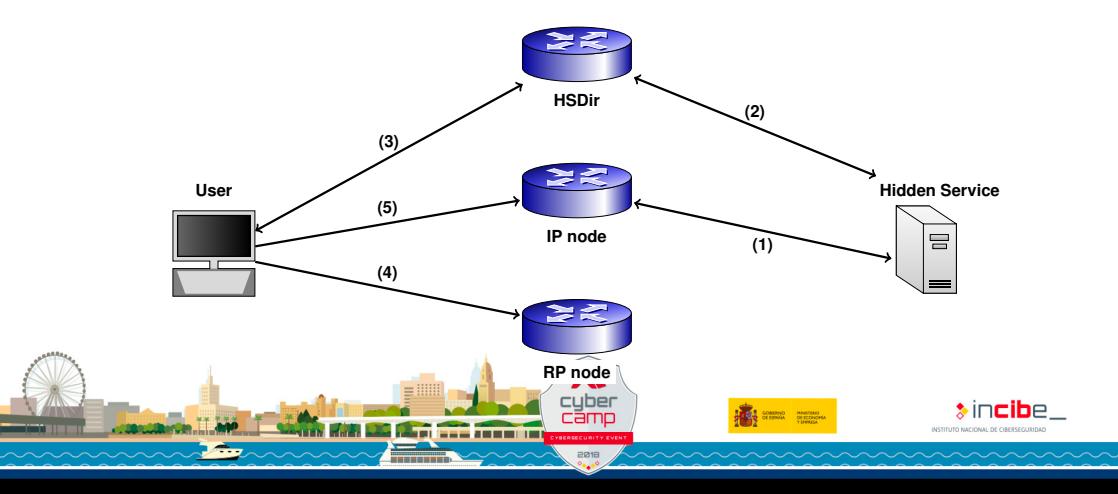

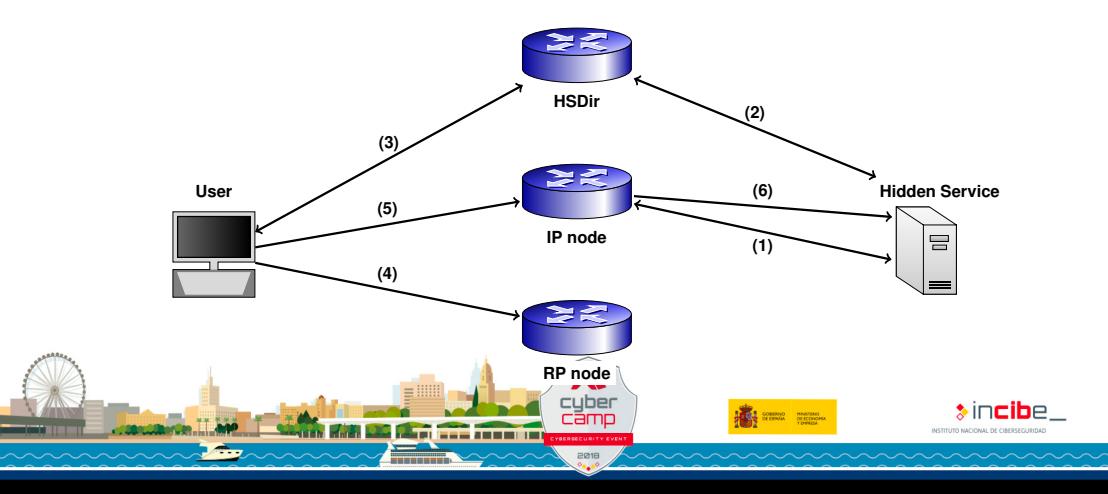

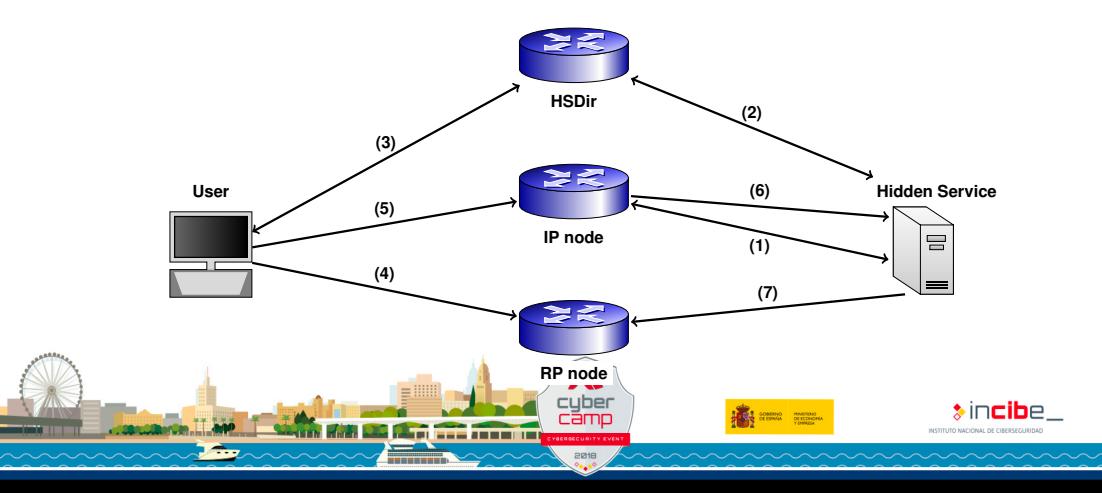

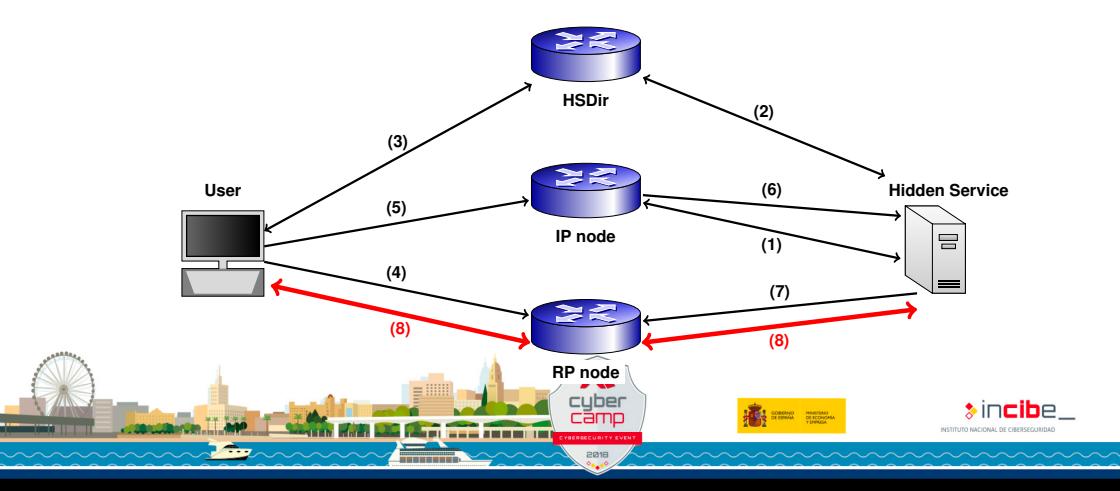

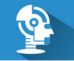

#### <span id="page-41-0"></span>Description of TorHSScanner

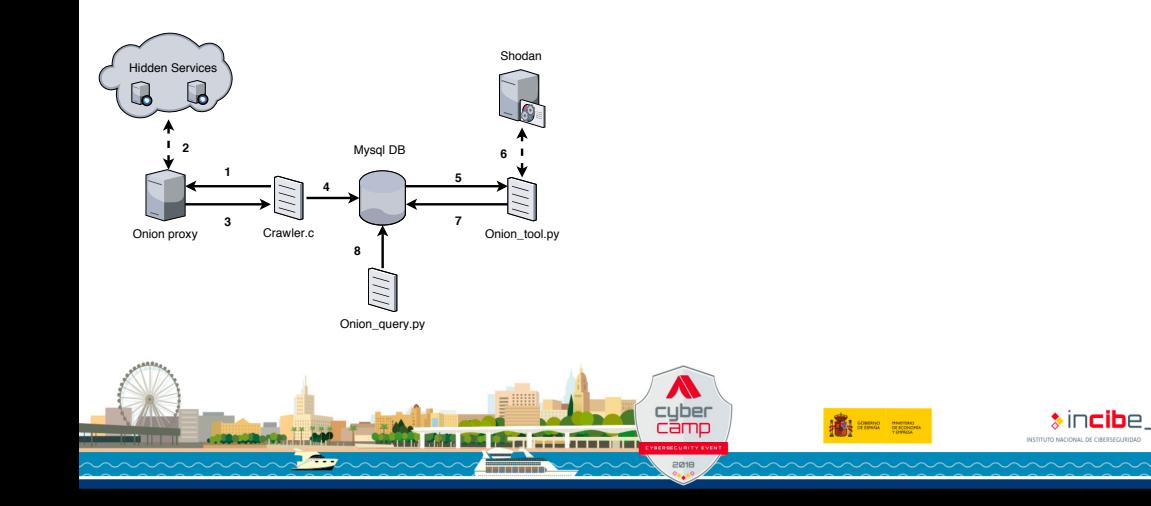

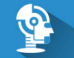

#### Description of TorHSScanner

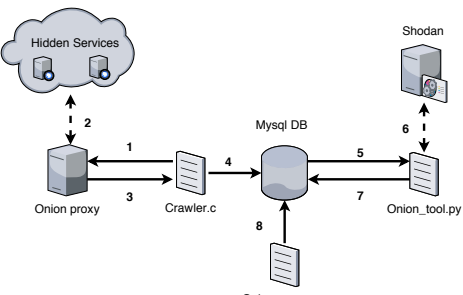

Onion\_query.py

**1 Collection of Hidden Service addresses** (through a crawler)

- **HTTP + HTTPS requests**
- When successful, **HTML of the land page is retrieved and stored**

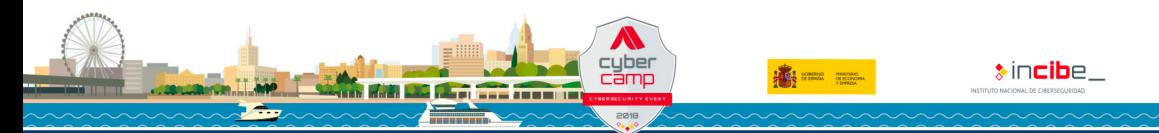

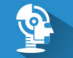

 $\ast$ incibe **NSTITUTO NACIONAL DE CIREBSEGUINDA** 

#### Description of TorHSScanner

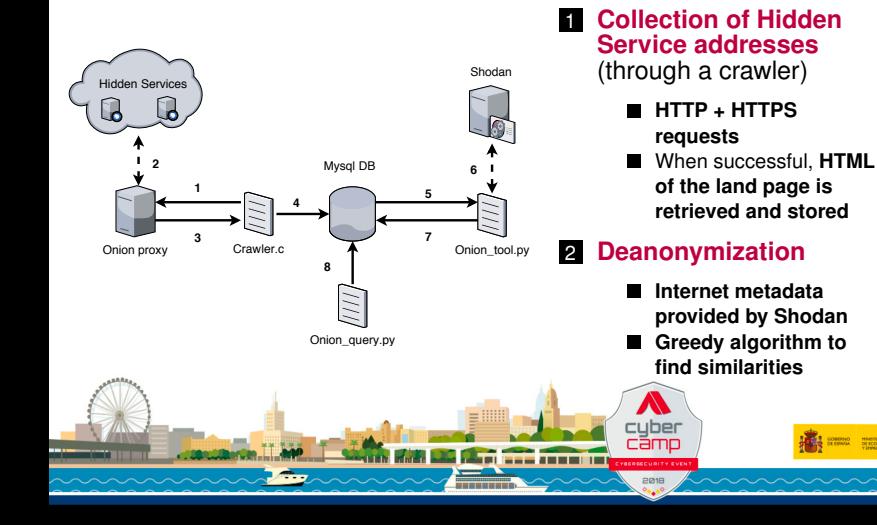

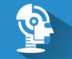

#### Description of TorHSScanner

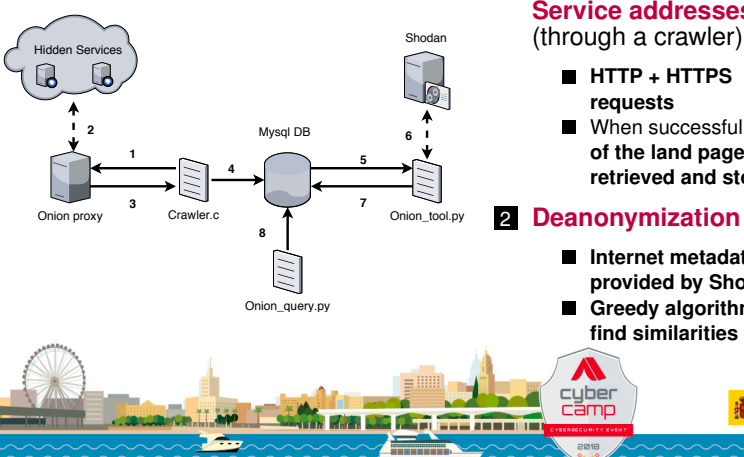

- 1 **Collection of Hidden Service addresses**
	- **HTTP + HTTPS**
	- **When successful, HTML of the land page is retrieved and stored**

#### 2 **Deanonymization**

- **Internet metadata provided by Shodan**
- **Greedy algorithm to find similarities**

#### 3 **Categorization**

- **Categories**: drugs, sexual content, crypto-currencies, terrorism
- Every category has a **bag of words** (marijuana, porn, IED, etc.)
- **Natural language processing** libraries (in particular, NTLK)

 $\bullet$  incibe.

- <span id="page-45-0"></span>**■ 17328 .onion addresses collected** (≈ 15 % of official ones)
- **Successful HTTP/HTTPS connections to** 1796 **addresses**
	- $\blacksquare$ Timeout set to 30 seconds
	- A hidden service can be configured to only allow access through access password
	- Many HSs change the domain frequently to avoid fingerprinting or other deanonymization techniques
- 30 % **of those bounded to (less than or equal to) 10 devices**

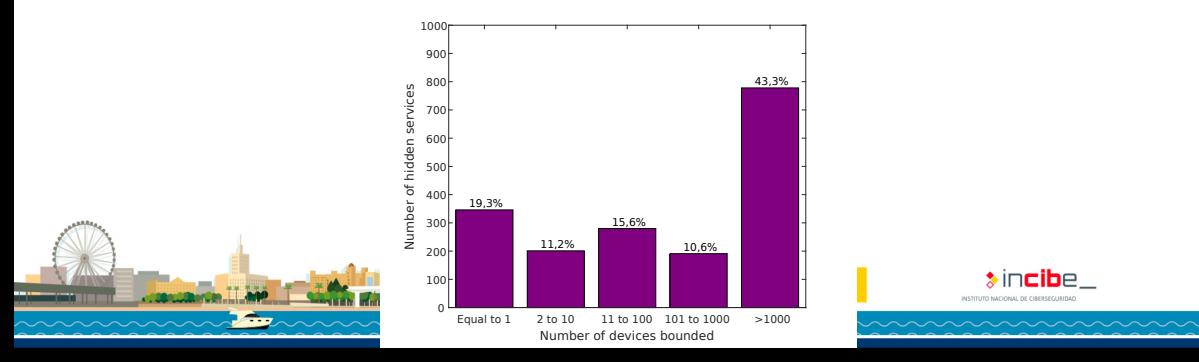

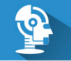

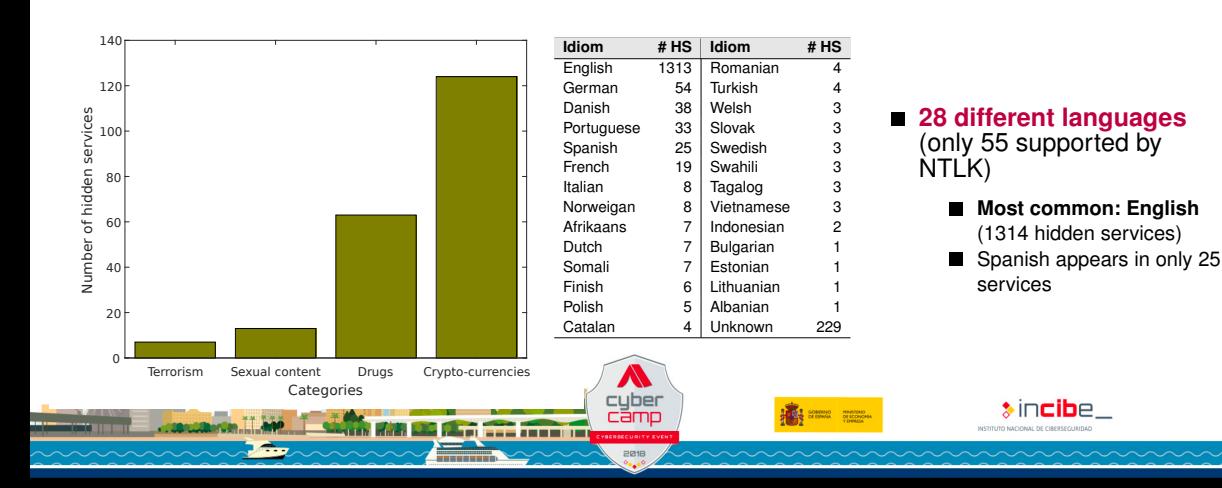

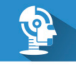

#### Deanonymization examples – same organization

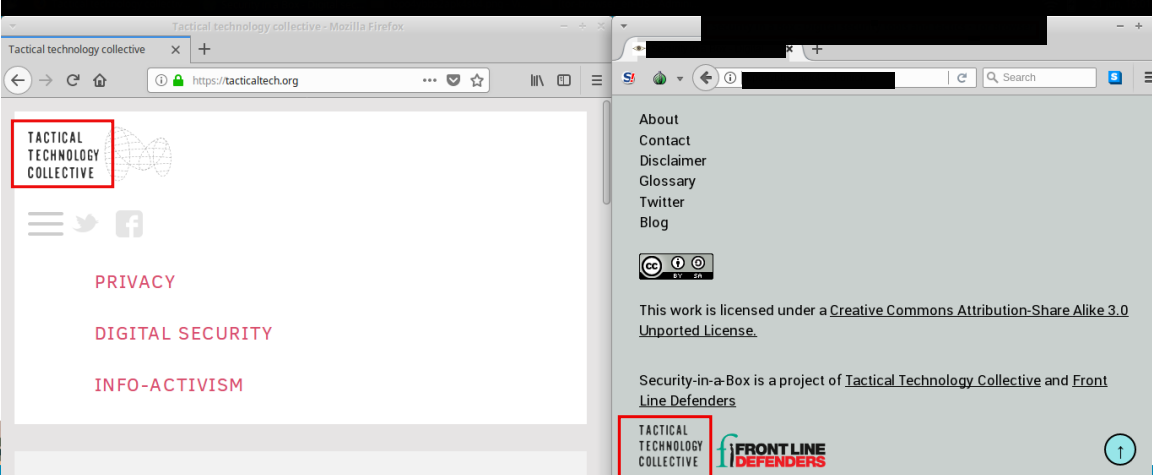

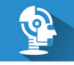

 $\frac{1}{2}$ 

Deanonymization examples – same content

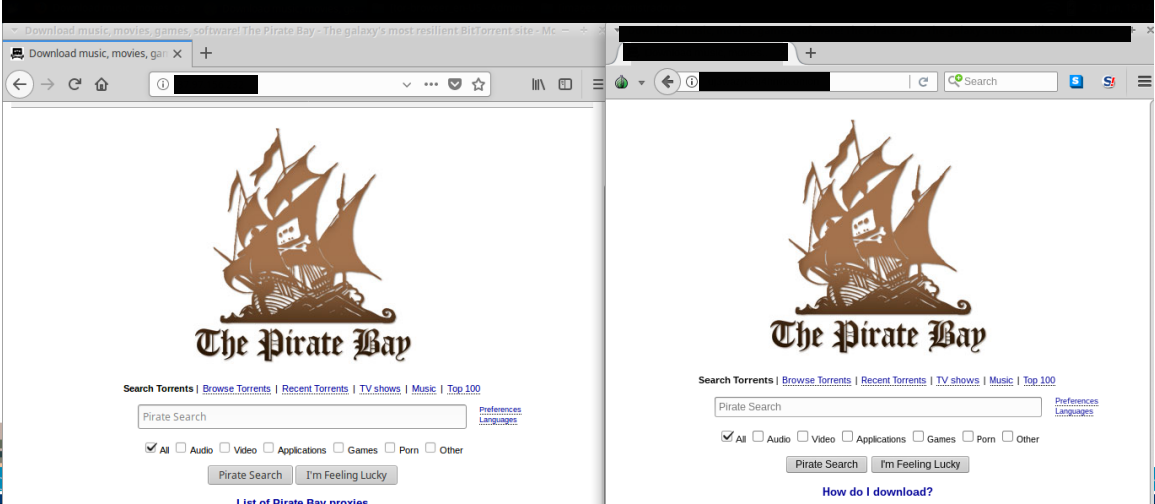

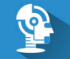

#### <span id="page-49-0"></span>Agenda

**[Introduction](#page-3-0)** 

- 2 [Modeling the Tor Network](#page-18-0)
- 3 [Towards the Deanonymization of Tor Hidden Services](#page-30-0)

4 [Related Work](#page-49-0)

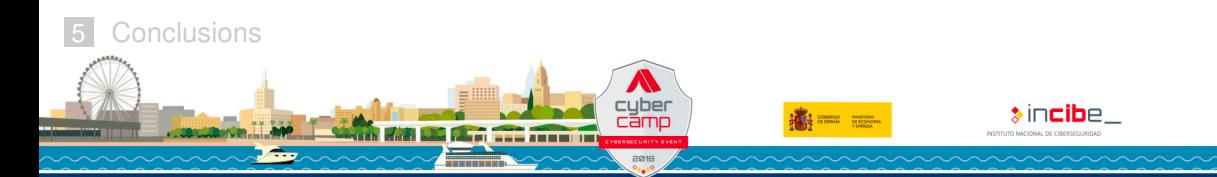

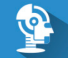

#### Related Work

- **Deanonymization attacks through a direct participation in the virtual circuit**
- **Web traffic-based pattern analysis** (website fingerprinting attacks)
- **Exhaustive classification of Tor hidden services** in [OS-IET.IFS-16]
	- **On Tor version 2. We are using Tor version 3** (most secure for hidden services) that kind of attack is no longer working :(
- 6426 addresses collected in [M-PhDThesis-16]. Connection was made to 1974 and **deanonymization success rate was** 5 %

OS-IET.IFS-16 Owen G, Savage N. Empirical analysis of Tor Hidden Services. IET Information Security. 2016;10(3):113–118.

M-PhDThesis-16 Matic S. Active Techniques for Revealing and Analyzing the Security of Hidden Servers. Università degli Studi di Milano, Milan, Italy; 2016

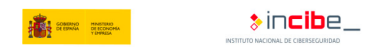

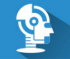

#### <span id="page-51-0"></span>Agenda

- 2 [Modeling the Tor Network](#page-18-0)
- 3 [Towards the Deanonymization of Tor Hidden Services](#page-30-0)
	- **[Related Work](#page-49-0)**

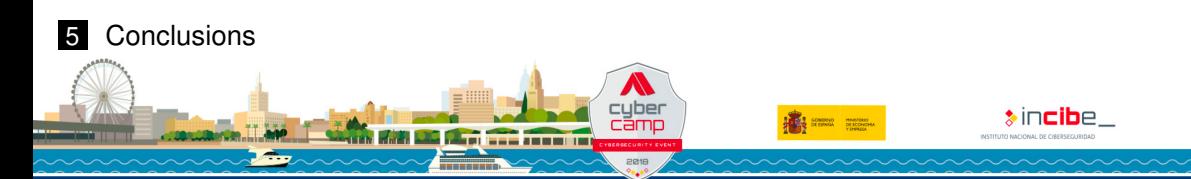

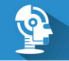

#### Regarding the modeling of the Tor network

#### **UML diagrams covering different aspects of the Tor network**

- $\blacksquare$ **Elements of the network** (nodes, messages)
- **Communication**
- **Node behavior**

#### **This is the first step to perform a model-based verification**

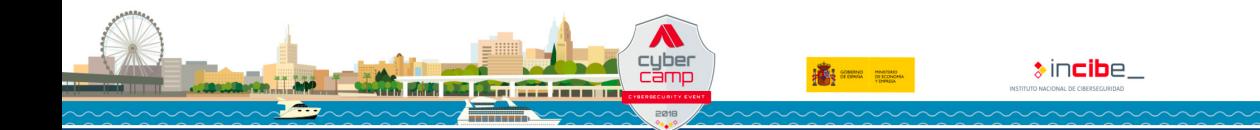

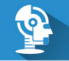

#### Regarding the modeling of the Tor network

#### **UML diagrams covering different aspects of the Tor network**

- **Elements of the network** (nodes, messages)
- **Communication**
- **Node behavior**
- **This is the first step to perform a model-based verification**

#### **Future work**

- **Perform a model-based verification**
- **Transform to formal models to evaluate the behavior** (i.e., Petri nets)

An an man

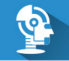

#### Regarding TorHSScanner

#### **Development of a tool to collect hidden service addresses and deanonymize them**

- **Fingerprinting based on metadata of HTTP and HTTPS headers**
- **HTML of the land page retrieved and analyzed using NLP toolkits**

#### **Connection established to 1796 hidden service addresses** (17328 collected)

- Good success rate (30 % bounded to less than 10 Internet systems)
- Prevalence of **drug dealing and crypto-currencies** services
- **English language is mostly common**

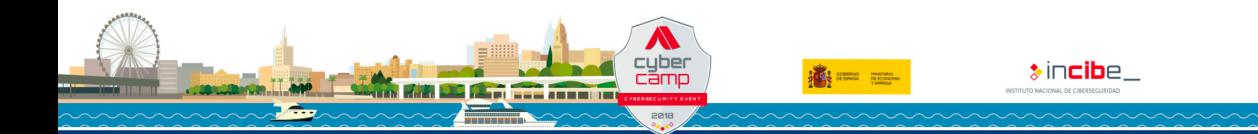

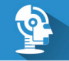

#### Regarding TorHSScanner

#### **Development of a tool to collect hidden service addresses and deanonymize them**

- **Fingerprinting based on metadata of HTTP and HTTPS headers**
- **HTML of the land page retrieved and analyzed using NLP toolkits**

#### **Connection established to 1796 hidden service addresses** (17328 collected)

- Good success rate (30 % bounded to less than 10 Internet systems)
- **Prevalence of drug dealing and crypto-currencies** services
- **English language is mostly common**

#### **Future improvements**

- **Collection of HS addresses** (investigate other methods)
- **Deanonymization subsystem** (not Shodan)

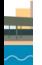

**Better categorization** (current method is not so good; semantic web?)

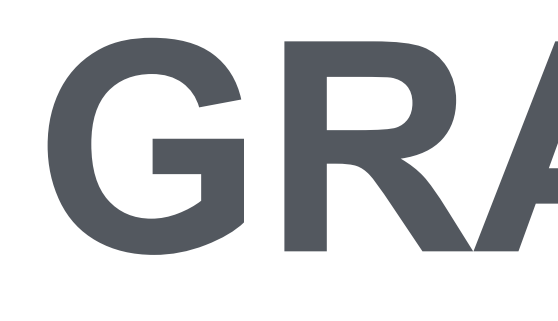

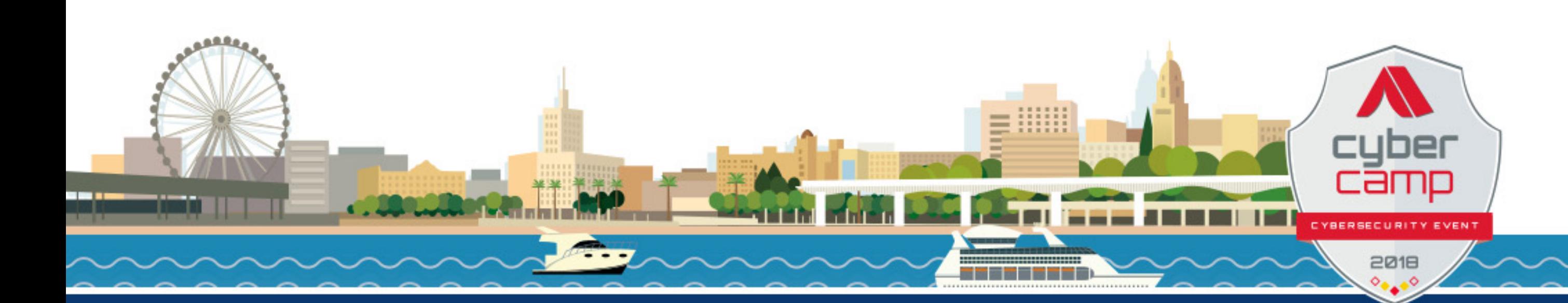

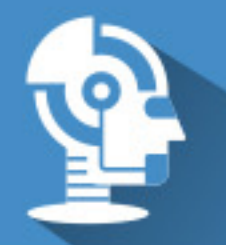

# **GRACIAS**

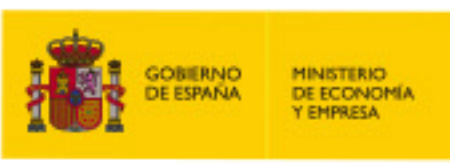

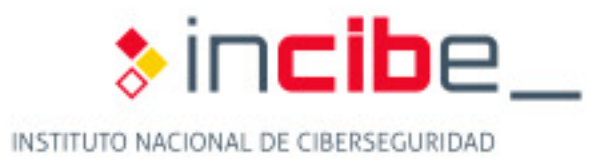

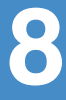